## **Math Foundations for ML** 10-606

**Geoff Gordon** 

### **Notes and reminders**

- Upcoming: Lab 4 (Monday)
- Exam schedule should post soon (for time and place of Quiz 2)

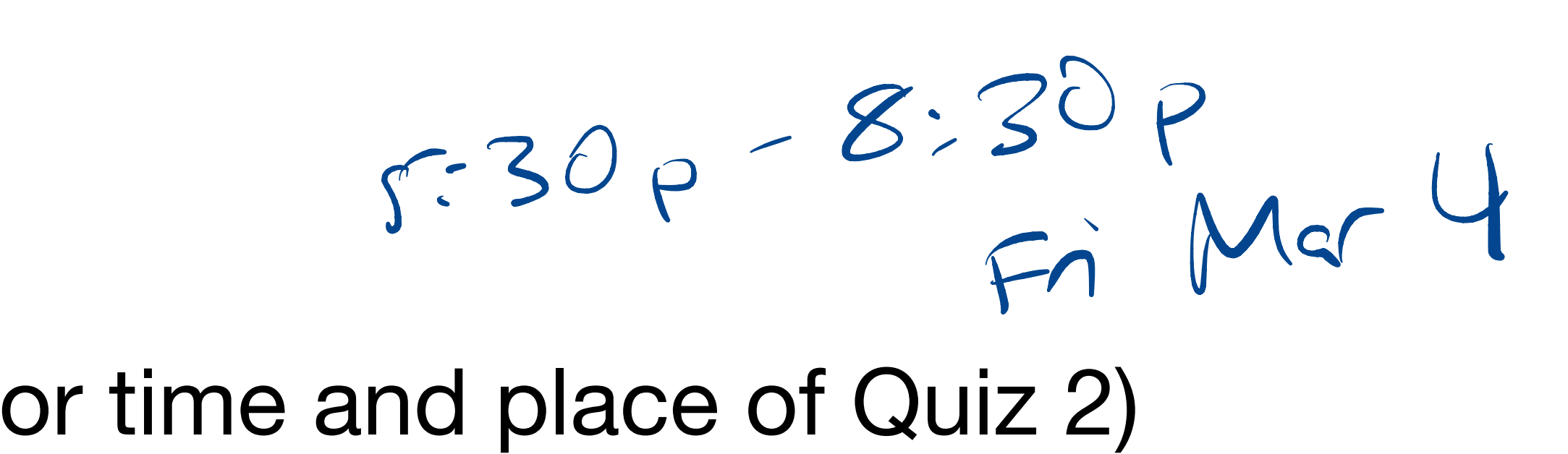

### **Marginal, conditional** trainal. cond

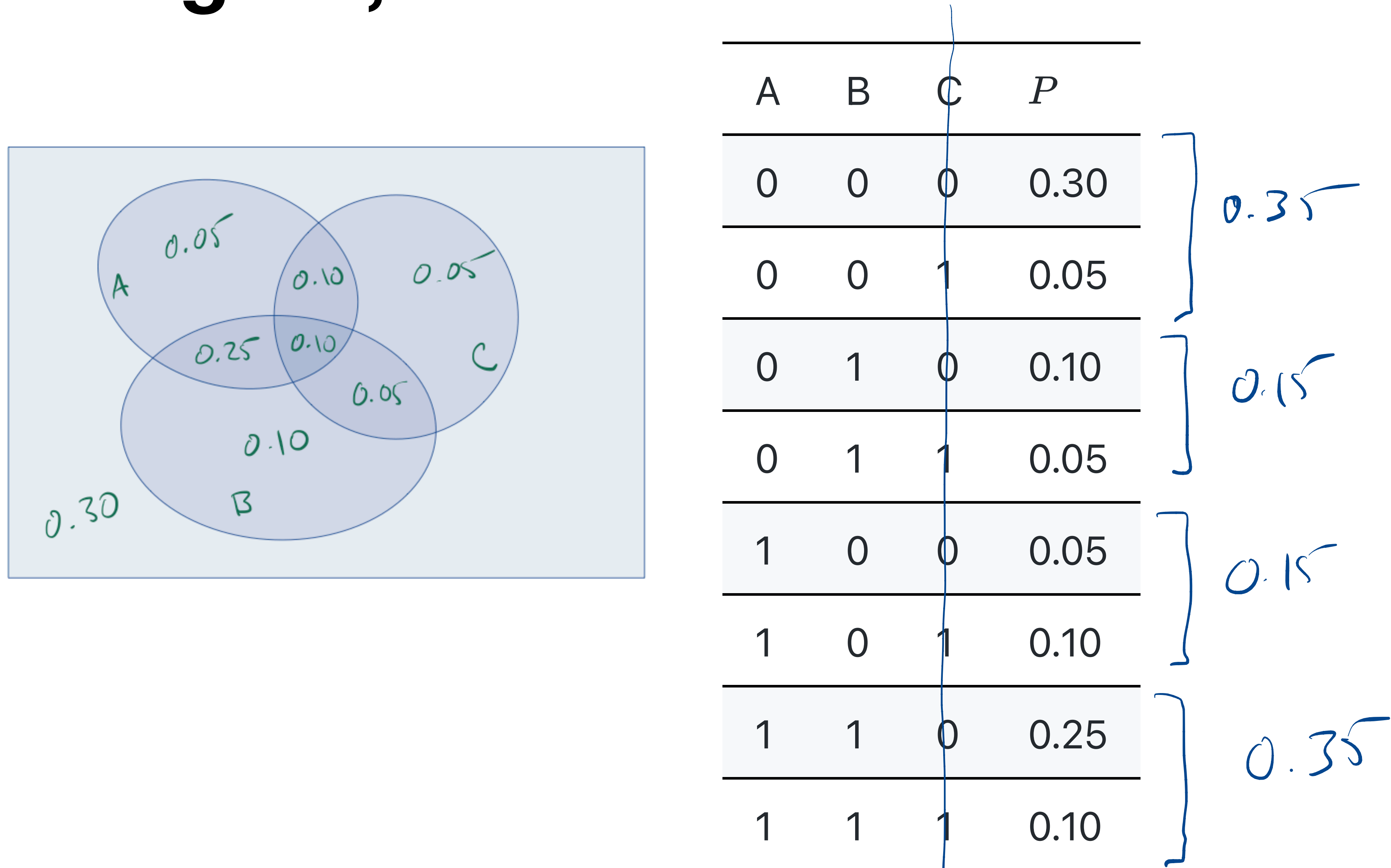

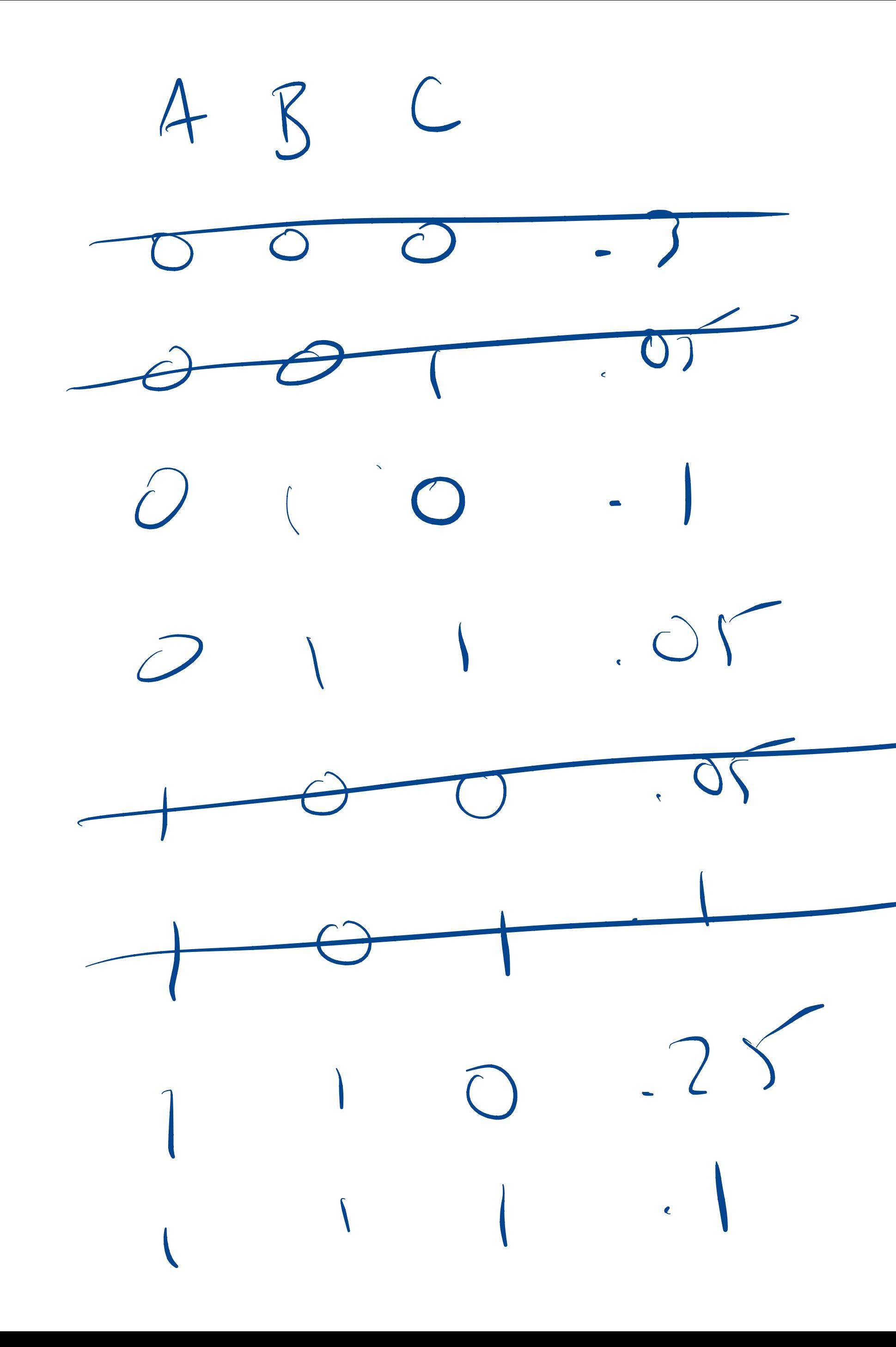

 $\gamma$ iven  $B-1$  $P(A,C|B=1)$ A C  $1/2 - 2$  $\overline{)}$  $\bigcap$  $0 \qquad \qquad \text{or} \qquad \qquad \text{or} \qquad \text{or} \qquad \text$  $0.25/5 = 5$  $\frac{1}{1}$  1 1 1 1 1 1 1 5 = 2

### Mean

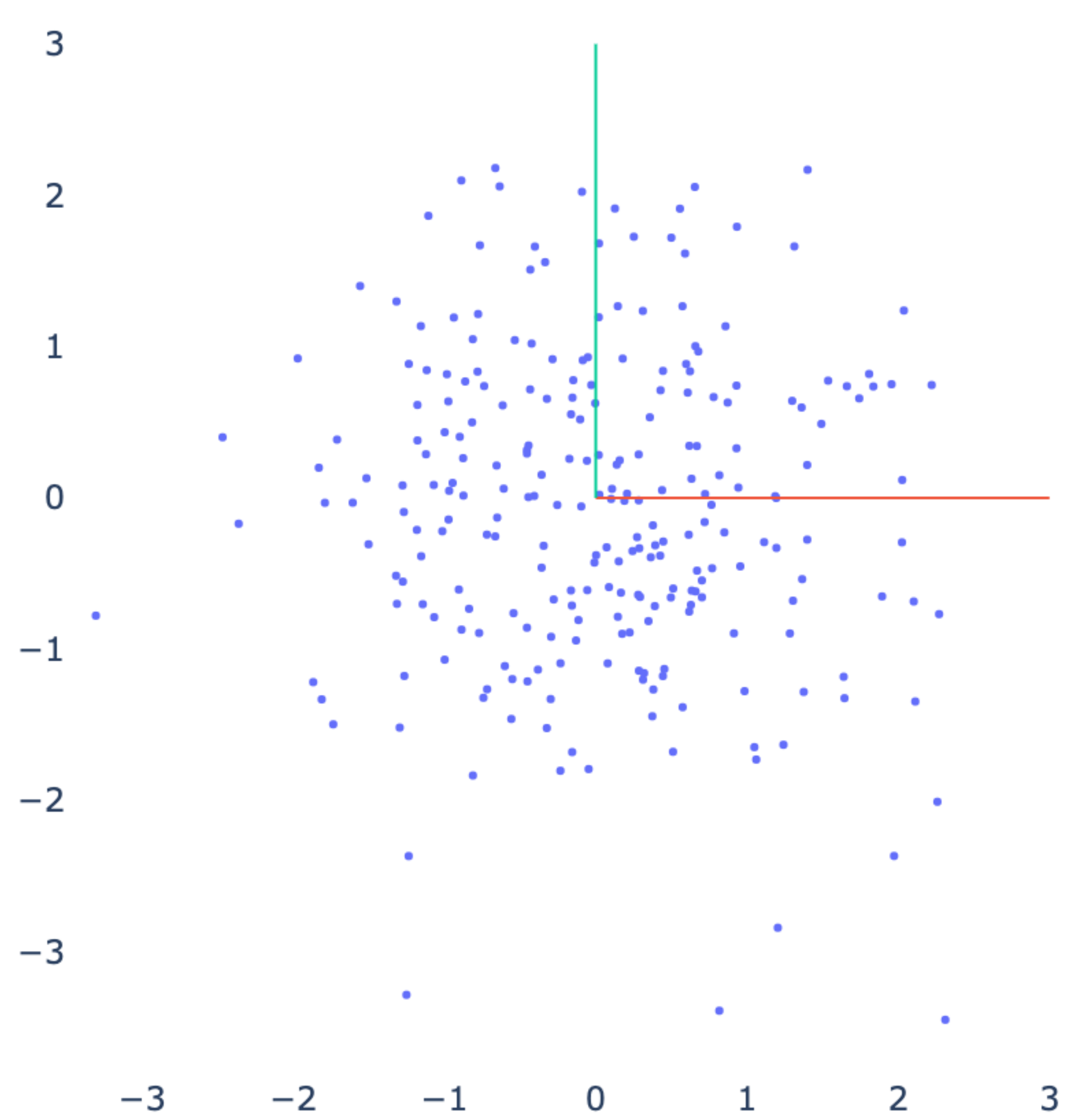

 $\overline{\chi}$  = E(X) =  $\sum$  x P(X=x) · samples  $-\alpha$ xis 1 axis 2  $\frac{1}{6}$  1 +  $\frac{1}{6}$  2 + --  $\frac{1}{6}$  6 = 3<sup>1</sup>/<sub>2</sub>  $E(aX + bY + c)$ =  $a E(x) + 5E(Y) + C$ 

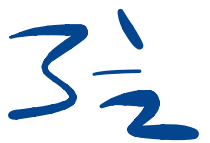

 $V(cot): = \frac{1}{2} \left(-\frac{1}{2}\right)^2 + \frac{1}{2} \left(+\frac{1}{2}\right)^2$  $V(x) = E[(x - \overline{x})^2]$  $l_{\epsilon(x)}$  $=\frac{1}{4}$  $\sigma(x) = \sqrt{v(x)}$  $Lij+ij$  160 cm  $\pm$  20 cm

 $E(X^{2}-2x\overline{x}-\overline{x}^{2})$ <br>=  $E(X^{2})-2\overline{x}E(x)-\overline{x}^{2}$  $2\overline{\chi}^2$  $=$   $\in$   $(x^{2})$   $\overline{x}^{2}$ 

# $E(YX-\overline{X})$ MAD

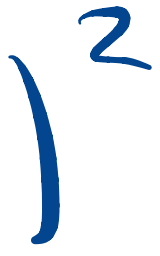

Moment: Elf (x))

 $f=ikah^{2}y\Rightarrow$  wean  $f(x) = (x - \overline{x})$ ' $\rightarrow$  variance  $f(x) = (x-\overline{x})$ " <  $f(x) =$ × "

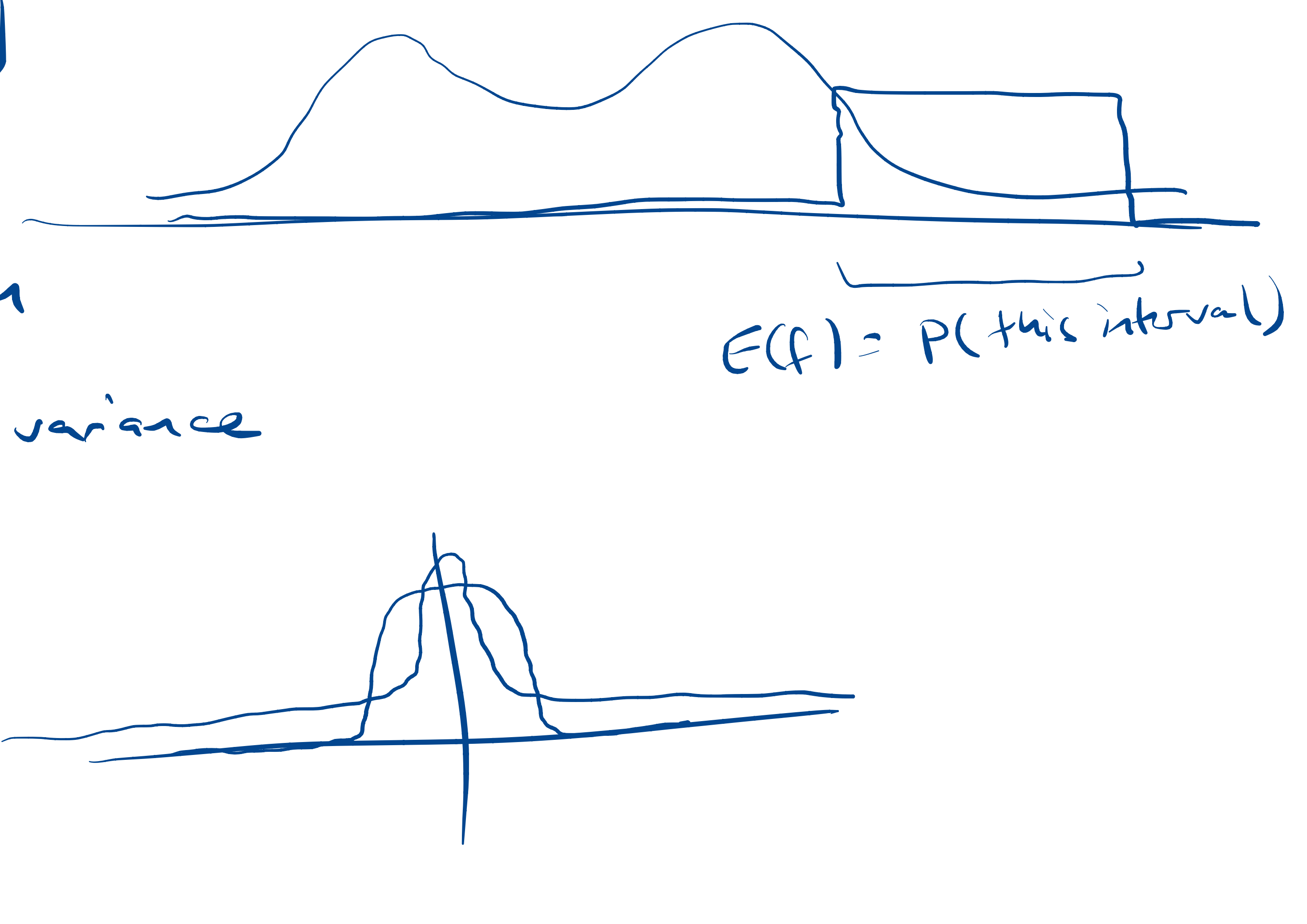

 $X, Y \in \mathbb{R}$  $Cov(X,Y) = E[(x-\overline{x})(Y-\overline{Y})]$  $C_{corr}(X,Y) = \frac{C_{ov}(X,Y)}{\sigma(X)\sigma(Y)} = E\left(\frac{X-X}{\sigma_X} \cdot \frac{Y-T}{\sigma_Y}\right)$  $C[-1,1]$  $Var\left(\frac{X-X}{Tx}\right) = 1$  $E\left(\left(\frac{x-\overline{x}}{\sigma_x}\right)^2\right)=\frac{1}{\sigma_x^2}\frac{e((x-\overline{x})^2)}{v(x)}=1$ 

 $+ r (V(X))$ <br>aug squared dist  $X\in\mathbb{R}^N$  $\Sigma = V(x) = E[(x-\bar{x})(x-\bar{x})^T]$  $\sum_{i}$  =  $\overline{E}((x_i - \overline{x}_i)^2)$  =  $V(x_i)$  $\sum_{i,j}$  =  $E((x_i - \overline{x_i})(x_j - \overline{x_j})) = Cov(x_i, x_j)$ RUMPY. Mandon. Madr (10,1)  $\left[\gamma^T (x-\overline{x})(x-\overline{x})^T y\right]$  $P^{sd}$ A<br>yTAy 70  $=\left(y^{T}(x-\bar{x})\right)^{2} \ge 0$ 

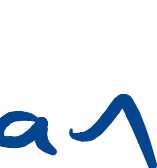

### Diagonal covariance

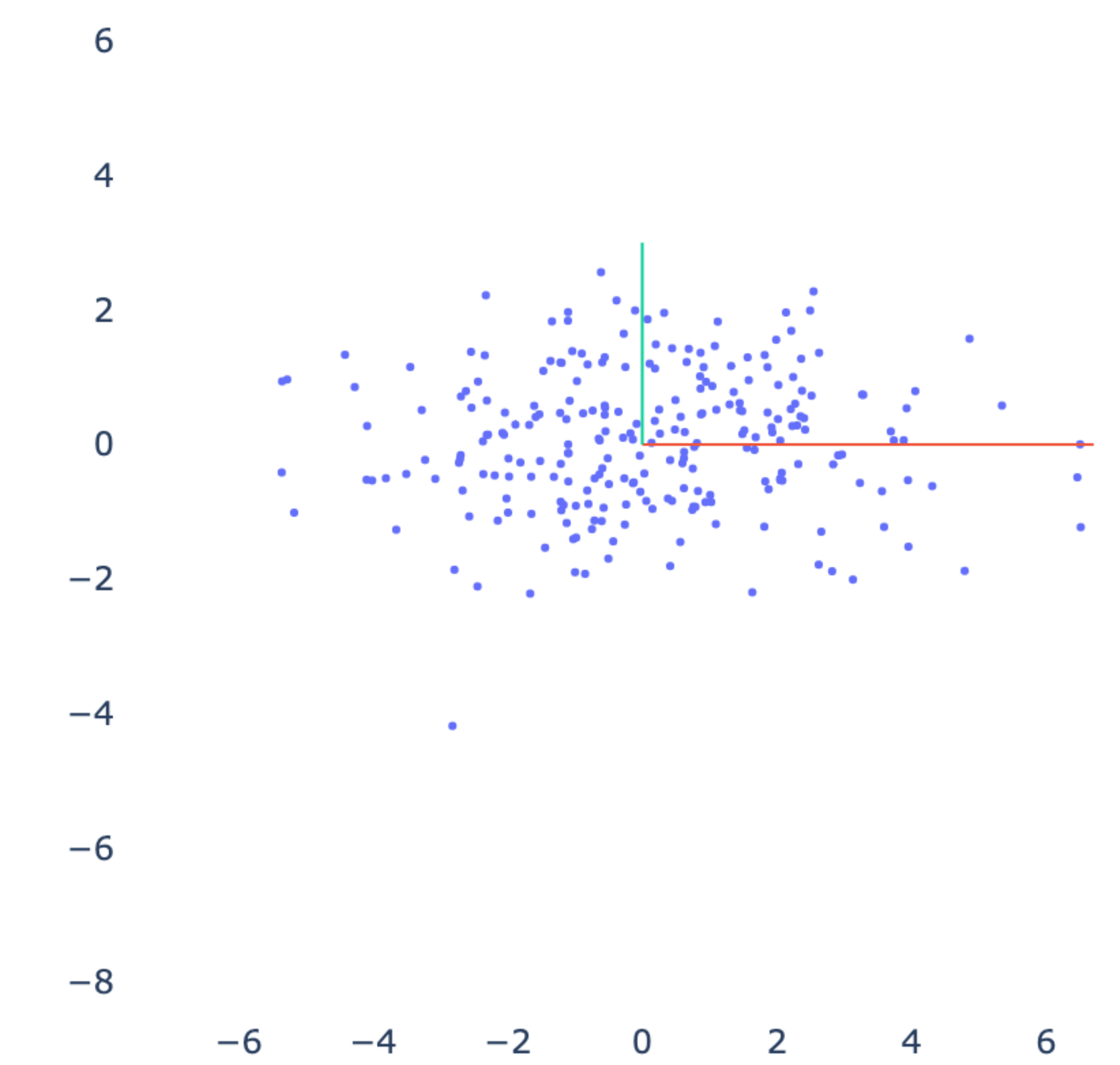

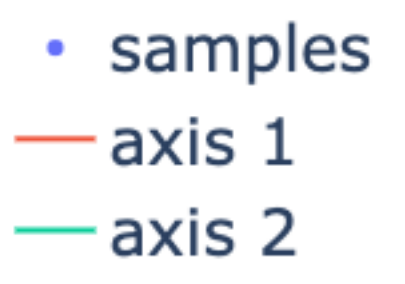

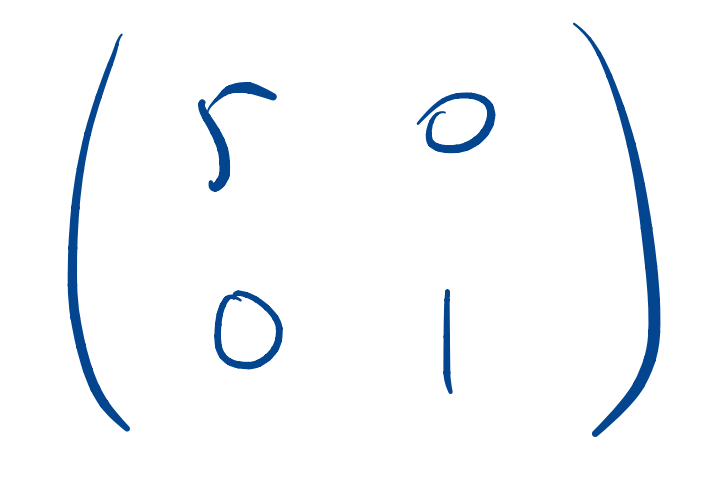

### General covariance

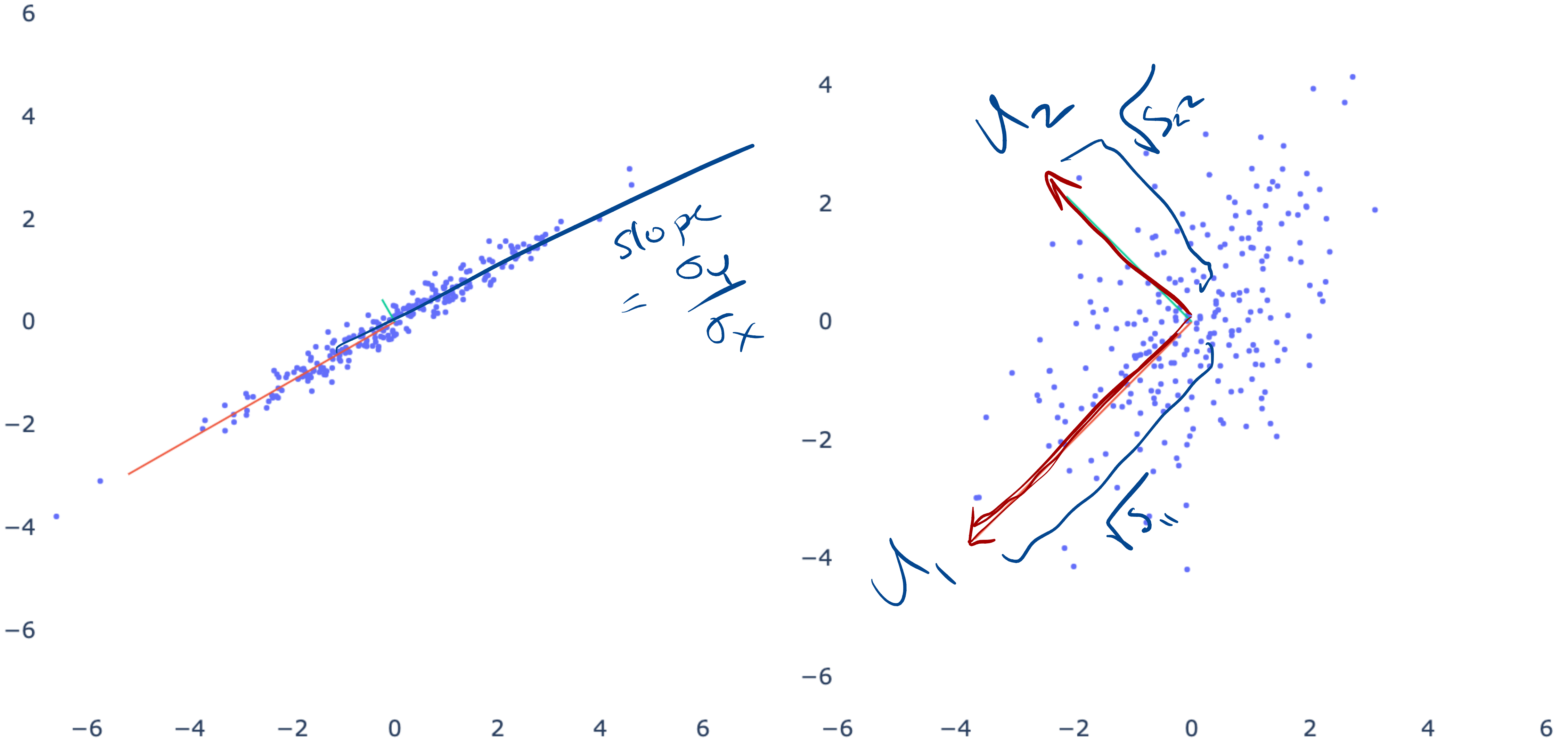

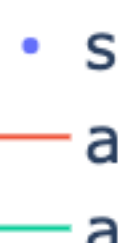

6

#### · samples  $-\alpha$ xis 1  $-\overline{axis}$  2

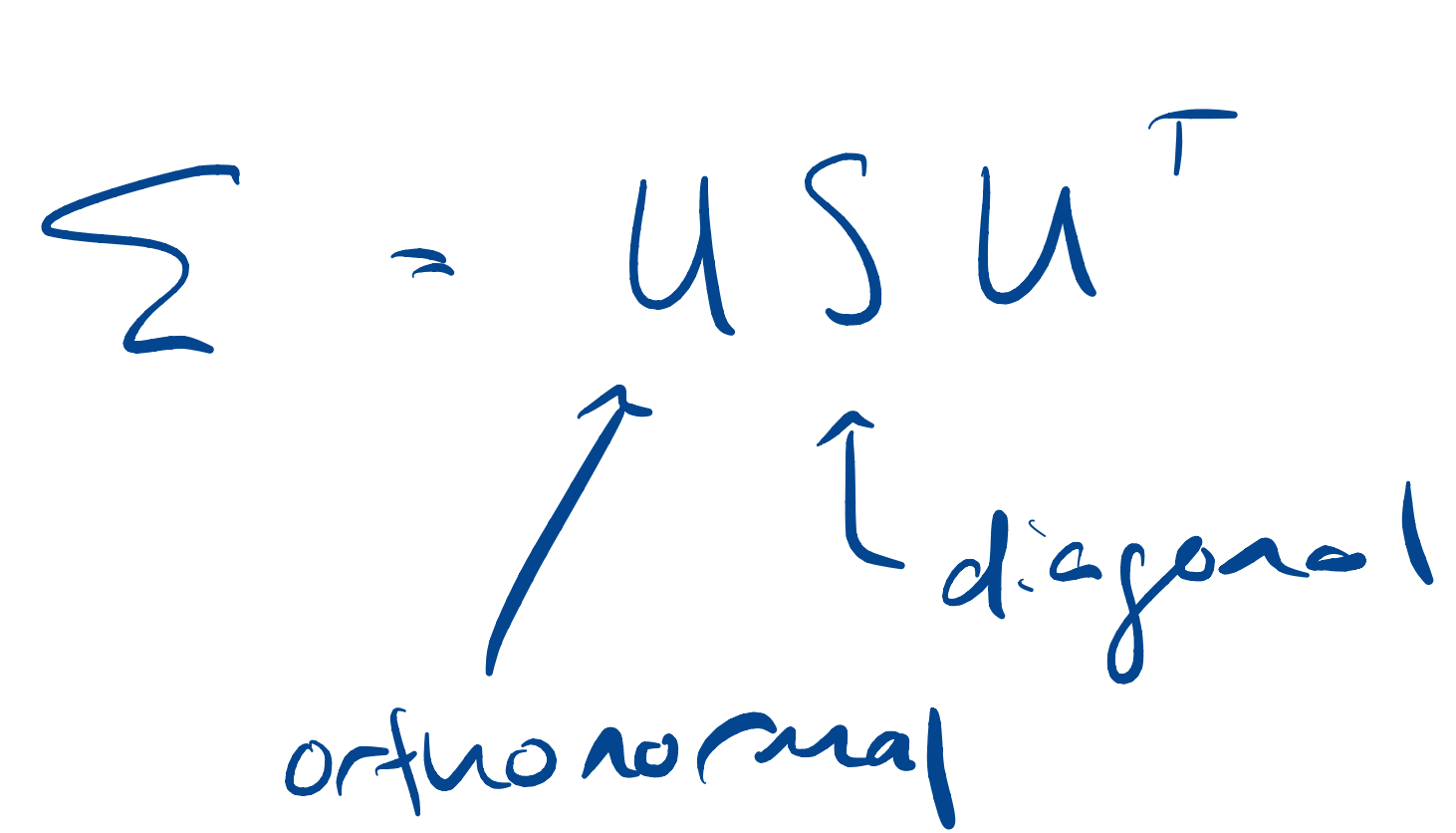

 $P(X|Y)$  =  $P(X,Y)$ <br> $P(Y)$  $P(Y | X) P(X)$ =  $p(x,y) = P(x|y)P(y)$  $P(Y|X) = P(X|Y)P(Y)/P(X)$ ] Bayes 'Rule

<sup>←</sup> p(fair 1H )  $fa$  $\rho P(farrnH)$  $0.5.0.5 = 0.25/0.6 = 5/12$  $-$  fair  $0.5$  $0.7 = 0.35 / 0.6 = \frac{7}{12}$  $0.7 = 0.35 / 0.6 = 7/12$ <br>  $T \rho(-\text{far } nH)$  $P(H)$ 

 $P(C | Hip = H)$ PCC / flip )

 $R(X,Y,Z) = P(X,Y|Z) P(Z)$ <br>=  $P(X|Y,Z) P(Y|Z) P(Z)$ 

P (wet | sprinkles, rain) P (sprinkles) P (rain)

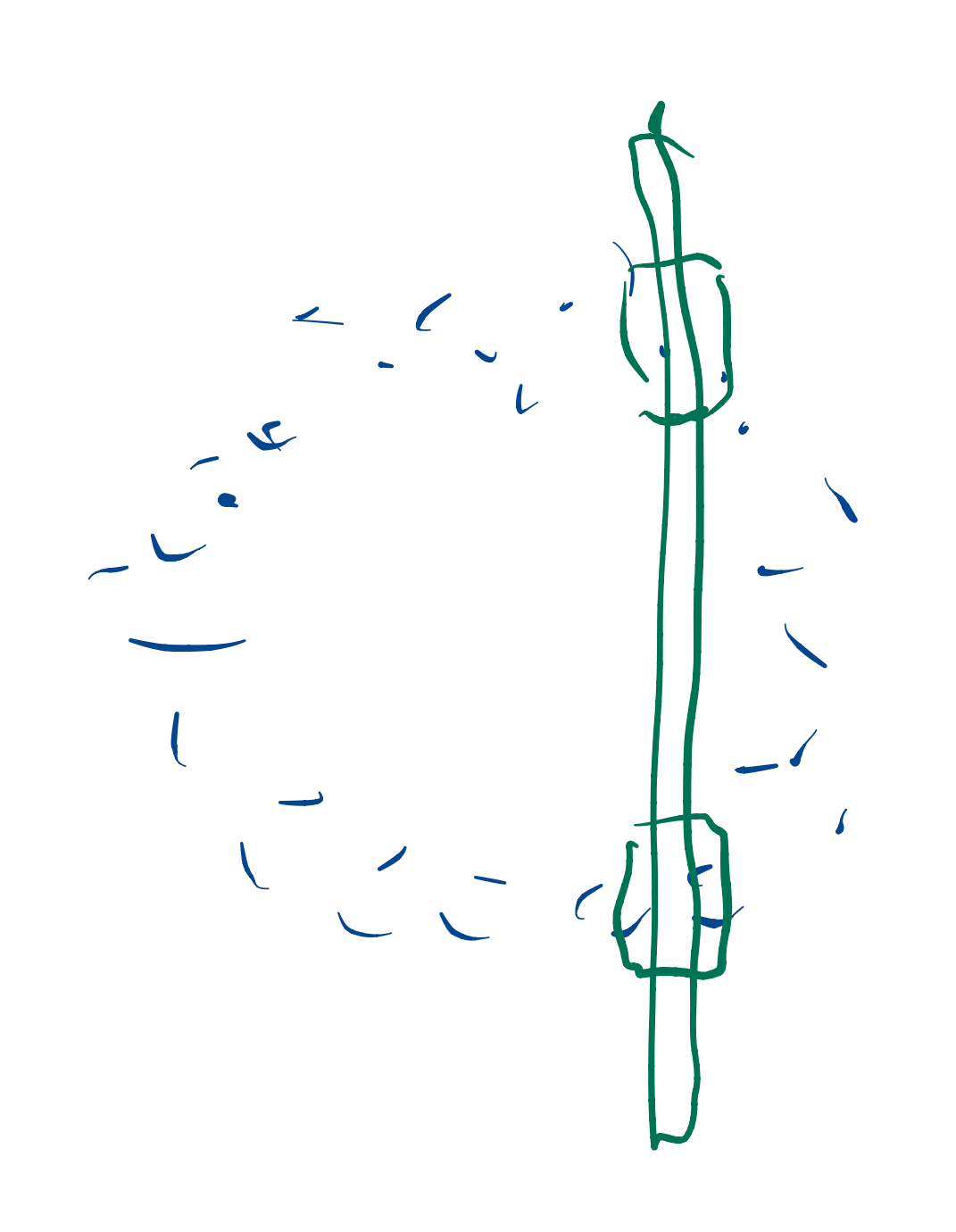

 $P(Sprinkler)P(rain)$ 

### Clusters

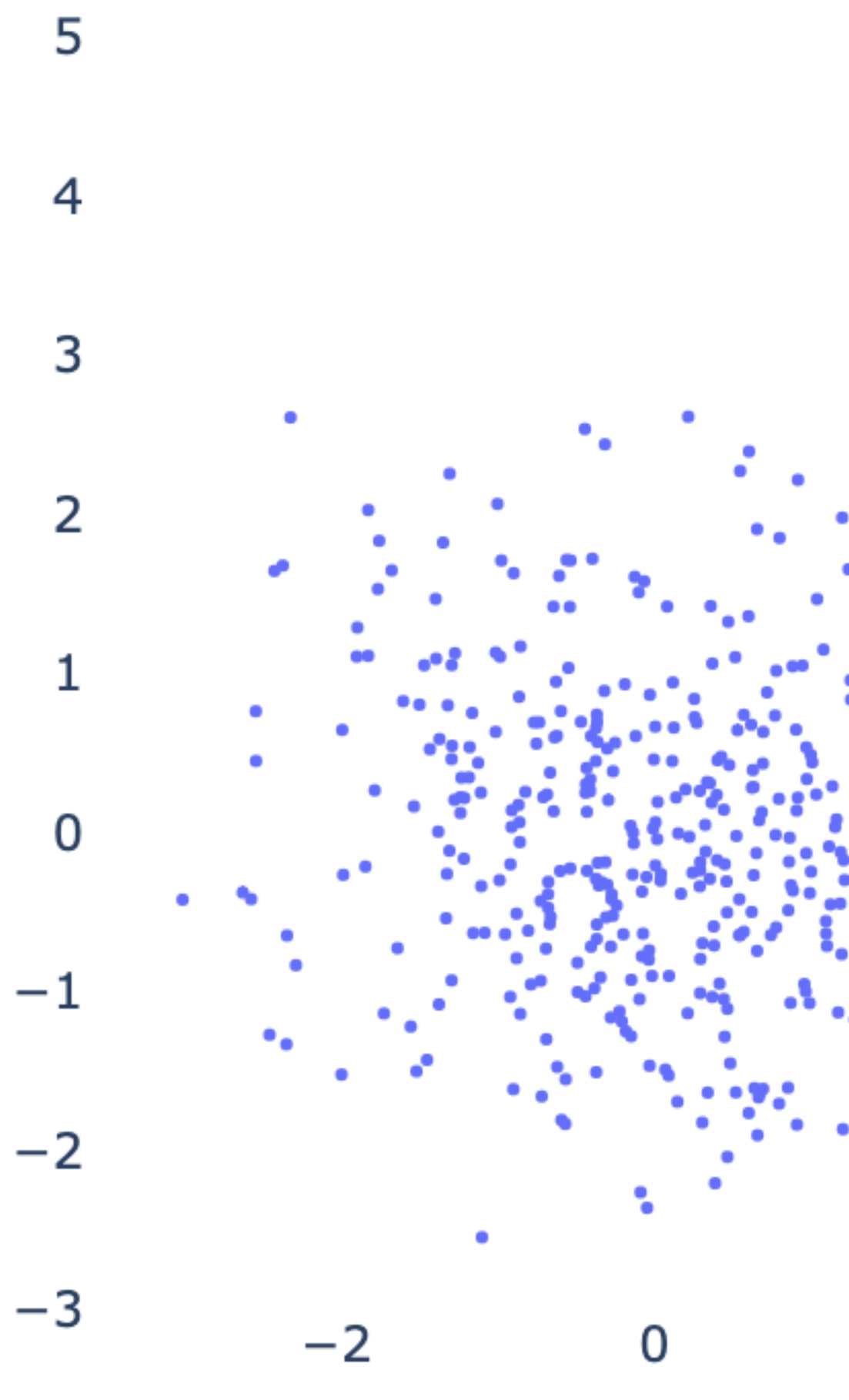

 $\bullet$ 

 $\overline{2}$ 6 4

 $|U| = (u \, u)^{\frac{1}{2}}$ d  $\frac{u}{(u.u)^{1/2}} = \frac{1}{\pi u} dU + (-1)^{2/2} (4u.du)^{u}$  $\frac{1}{100}$   $\left(\frac{1}{100}$  dub  $\frac{1}{100}$